#### **The Assembler**

Goal: Automate the process of translating ASM to ML.

Input: Assembly source code

Output: Machine code

Translation has 2 phases:

- 1. Analysis: Understand the meaning of source string
- 2. Synthesis: Output the equivalent target string

### **Assembly Translation**

Read the input one ASCII char at a time; i.e. as a stream of char. The first step is to group characters into meaningful **tokens**:

- labels, register #, hex  $#$ , . word, etc
- Note: This is done for you in asm.rkt and asm.cc

## **Assembly Translation**

Read the input one ASCII char at a time; i.e. as a stream of char. The first step is to group characters into meaningful **tokens**:

- labels, register #, hex  $#$ , . word, etc
- Note: This is done for you in asm.rkt and asm.cc

Your job:

- 1. Analysis: Check sequence of tokens is a valid program
- 2. Synthesis: Output equivalent machine code

Focus on checking if the sequence of tokens is valid; anything else, output an error message containing the word ERROR to **stderr**.

#### **Assembler Challenges**

Most of the process is straightforward since 1 assembly

instruction translates to exactly 1 machine language instruction.

Challenge (the extra things your Assembler does):

- Comments and whitespace are simply discarded.
- Labels are used to compute memory addresses for jumps and branch offsets.

Remember labels, comments, whitespace are there to help programmers. MIPS machine code is simply a sequence of 32-bit binary instructions (no comments, whitespace, labels).

## **Assembler Challenges - Labels**

We want to read 1 assembly instruction and directly output its encoded machine instruction.

How to assemble:

```
beq $0, $1, label
       ...
label: add $22, $10, $31
```
**Problem**:

## **Assembler Challenges - Labels**

We want to read 1 assembly instruction and directly output its encoded machine instruction.

How to assemble:

```
beq $0, $1, label
       ...
label: add $22, $10, $31
```
**Problem**: To encode beq we need the memory address of label, but we haven't encountered this label yet! Fix?

#### **2-Pass Assembler**

#### **Pass 1:**

- Group tokens into instructions, verifying instructions are valid.
- Keep track of the memory address (starting at 0x0) each instruction will be given when loaded into memory.
- Build a **symbol table** for (label, address) pairs (use map).
- Note: multiple labels may have the same address.

#### **2-Pass Assembler**

#### **Pass 1:**

- Group tokens into instructions, verifying instructions are valid.
- Keep track of the memory address (starting at 0x0) each instruction will be given when loaded into memory.
- Build a **symbol table** for (label, address) pairs (use map).
- **Note**: multiple labels may have the same address.

#### **Pass 2:**

- Translate each instructions into machine code.
- If a label is encountered, look up associated address compute branch offset if necessary.

Output translated, assembled MIPS to stdout.

#### 0x04 main: lis \$2 .word 20

0x00

**Symbol Table Example**

0x08 0x0c lis \$1 .word 2

0x10 add \$3, \$0, \$0

#### top:

0x14 0x18 0x1c 0x20 0x24 add \$3, \$3, \$2 sub \$2, \$2, \$1 bne \$2, \$0, top jr \$31 beyond:

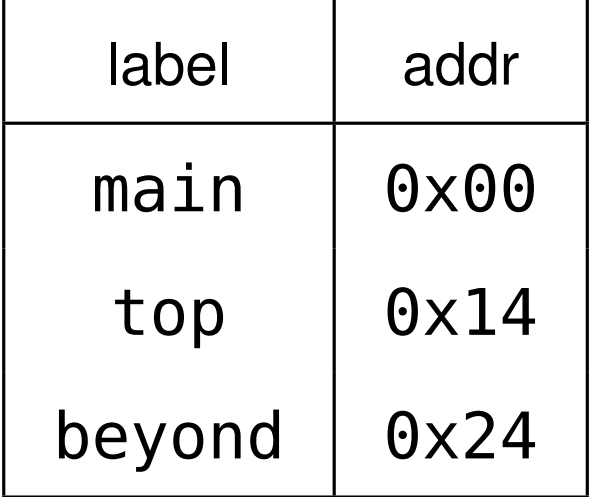

Recall, offset in bne:  $(top - PC)/4 = (0x14 - 0x20)/4 = -3$ 

CS 241 Spring 2019 05: The Assembler 9

## **Encoding Instructions into Binary**

Translate each assembly instruction into its binary encoding.

Avengers: lis \$2 .word Avengers **Assemble!**

## **Encoding Instructions into Binary**

Translate each assembly instruction into its binary encoding.

Avengers: lis \$2 .word Avengers **Assemble!** lis  $$2 \Rightarrow 0 \times 00001014$ .word  $0x0 \Rightarrow 0x0000000$ bne \$2, \$0, top

# **Encoding Instructions into Binary**

Translate each assembly instruction into its binary encoding.

Avengers: lis \$2

.word Avengers

**Assemble!**

- lis \$2 $\Rightarrow$  0x00001014
- .word  $0x0 \Rightarrow 0x00000000$
- bne  $$2$ ,  $$0$ , top  $\Rightarrow$  0x1440fffd
	- bne has opcode 000101
	- 2  $\Rightarrow$  00010
	- $\bullet$  0  $\Rightarrow$  00000
	- top  $=$   $-3$   $\Rightarrow$  1111111111111101  $=$  0xfffd

Obtain pieces from the sequence of tokens, then assemble!

Assembly: bne \$2, \$0, **-3**

Binary:

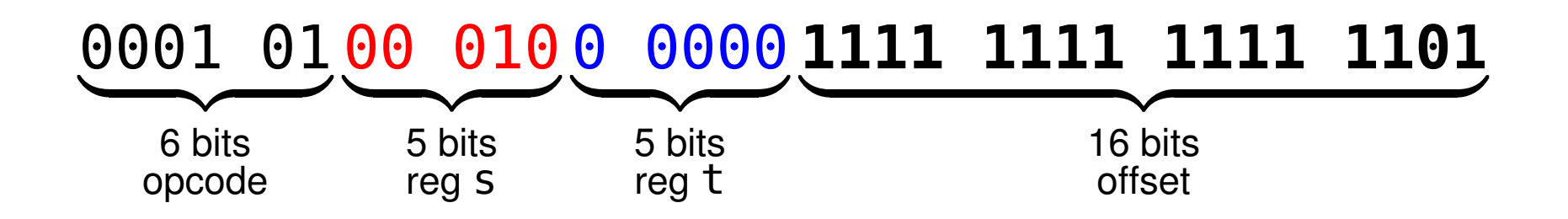

Can we simply print out each piece, token by token?

- printf("000101"); printf("00010"); . . .
- $\bullet$  printf(" $\theta$ x); printf("1"); printf("4"); ...

Obtain pieces from the sequence of tokens, then assemble!

Assembly: bne \$2, \$0, **-3**

Binary:

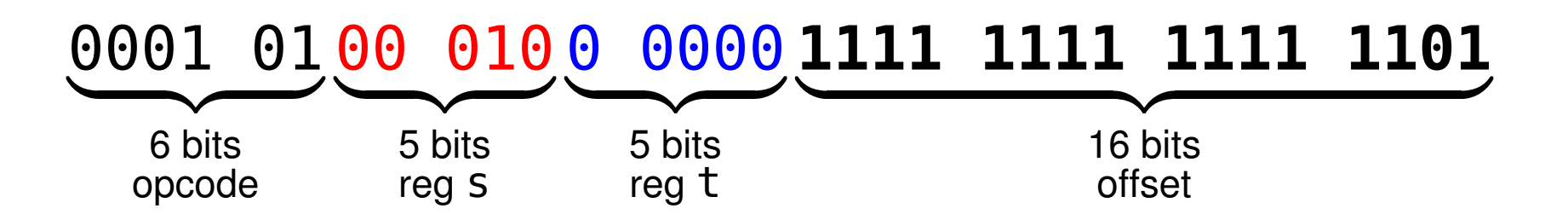

Can we simply print out each piece, token by token?

- printf("000101"); printf("00010"); . . .
- $print(f("0x); print(f("1"); print(f("4");...$

#### **NO!**

We need to build and store the encoded instruction using 32

bits, then output the result.

What type in  $C++$  can we use that has 32 bits?

We need to build and store the encoded instruction using 32 bits, then output the result.

What type in  $C++$  can we use that has 32 bits? **int** 

How do we put the first piece into place?

The first 6 bits should be  $000101 = 5$ .

We need to build and store the encoded instruction using 32 bits, then output the result.

What type in  $C++$  can we use that has 32 bits? **int** 

How do we put the first piece into place?

The first 6 bits should be  $000101 = 5$ .

#### **Bitwise operators!**

How far do we need to *shift*?

(int) 5 is 0000 0000 0000 0000 0000 0000 0000 0101 We want: 0001 0100 0000 0000 0000 0000 0000 0000

To shift into place, need to append 26 zeros  $\Rightarrow$  left-shift by 26 bits:

- $C++:5 \leq 26$
- Racket: (arithmetic-shift 5 -26)

Move \$2, 21 bits left:

- $C++: 2 \le 21$
- Racket: (arithmetic-shift 2 -21)

Move \$0, 16 bits left:

- $C++: 0 \ll 16$
- Racket: (arithmetic-shift 0 -16)

Result so far is: 0x14400000

#### Negative offsets are tricky.

We currently have:  $0 \times 14400000$  from the first 3 pieces

and ultimately want: 0x1440fffd

How do put the last piece into place?

(int) -3 is 1111 1111 1111 1111 1111 1111 1111 1101 Or, in 32-bit hexadecimal: 0xfffffffd

#### Negative offsets are tricky.

We currently have:  $0 \times 14400000$  from the first 3 pieces and ultimately want: 0x1440fffd

How do put the last piece into place?

(int) -3 is 1111 1111 1111 1111 1111 1111 1111 1101 Or, in 32-bit hexadecimal: 0xfffffffd

Only want last 16 bits  $\Rightarrow$  bitwise AND with 0x0000ffff:

- $0$ x<code>fffffffd</code> AND  $0$ x $0$  $000$  $0$ ffff $\Rightarrow$   $0$ x $000$  $0$ fffd
- $\bullet$  C++: -3 & 0xffff
- Racket: (bitwise-and -3 #xffff)

## **Final Assembly and Output**

As a single statement, bitwise OR all the pieces: int instr =  $(5 \ll 26)$  |  $(2 \ll 21)$  |  $(0 \ll 16)$  | (-3 & 0xffff);

```
(bitwise-or (arithmetic-shift 5 -26) ...
            (bitwise-and -3 \ \#xffff))
```
Final value of instr is 339804157 (in decimal).

Output: cout << instr?

## **Final Assembly and Output**

As a single statement, bitwise OR all the pieces: int instr =  $(5 \ll 26)$  |  $(2 \ll 21)$  |  $(0 \ll 16)$  | (-3 & 0xffff);

```
(bitwise-or (arithmetic-shift 5 -26) ...
            (bitwise-and -3 \ \#xffff))
```
Final value of instr is 339804157 (in decimal).

Output: cout << instr?

**No!** This prints 339804157 - 9 ASCII characters.

#### **We need to output 4 bytes!**

# **What gets Output?**

What does the following print? char  $c = 97$ ; int  $x = 97$ ; cout  $<< x << c;$ 

# **What gets Output?**

What does the following print? char  $c = 97$ ; int  $x = 97$ ; cout  $<< x << c$ ; ⇒ **97a**

**Note**: x printed 2 ASCII characters and c printed 1. Based on the type,  $C++$  displays the format you expect to see. Although we see 'a' on the screen, we know the 1-byte ASCII value was output.

### **Output Byte by Byte**

int instr =  $339804157$ ; is the 4 bytes:

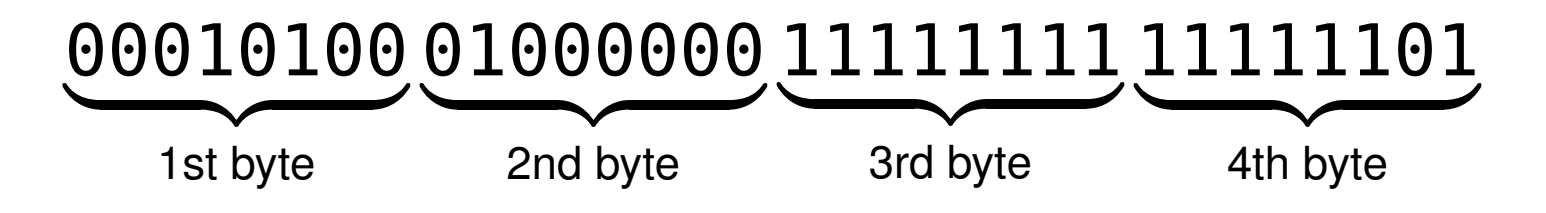

We want to print the ASCII char for each byte. When printed, it may look strange, i.e. **the correct output may look like garbage!**

- ASCII code 20  $\Rightarrow$  [Device Control 4]
- ASCII code 64  $\Rightarrow$  @
- ASCII code 255  $\Rightarrow$  ???
- ASCII code 253  $\Rightarrow$  ???

Some characters may also not visibly print anything (ASCII 7)!

#### **Output Byte by Byte in C**++

Output the int byte by byte using a char.

```
int instr = 339804157;
char c = instr \gg 24;
cout << c;
c = instr \gg 16;
cout << c;
c = instr \gg 8;
cout << c;
c = instr;
cout << c;
```